## $,$  tushu007.com

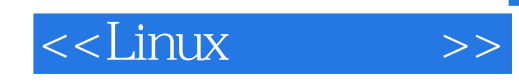

 $<<$ Linux  $>>$ 

13 ISBN 9787811048339

10 ISBN 7811048337

出版时间:2008-3

 $(200803)$ 

页数:170

PDF

更多资源请访问:http://www.tushu007.com

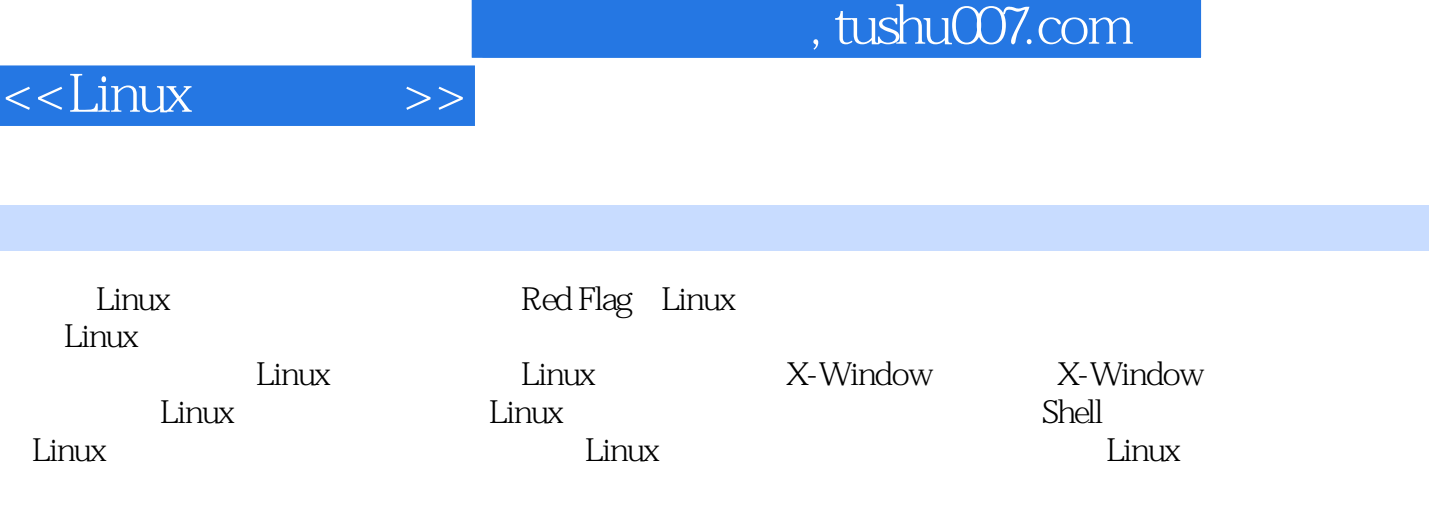

## $<<$ Linux

 $1$  Linux  $(1)1.1$  Linux $(1)1.2$  Linux $(1)1.2$   $(1)1.2.2$   $(1)1.2.3$  $(1)1.24$   $(1)1.25$   $(2)1.26$   $(2)1.27$   $(2)1.28$  $(2)1.29$   $(2)1.3$  Linux UNIX Windows  $(3)1.31$  Linux UNIX  $(3)1.32$  Linux Windows  $(3)1.33$  Linux  $(3)1.4$  Linux  $(3)1.42$  $LinuxShell(4) 1.4.3$  (4)1.4.4 Linux (4)1.5 Linux (5) 2  $RedFlagLinux (7)2.1$   $Linux(7)2.1$   $(7)2.1$ Linux(9)2.1.4 VMwareTools(11)2.2 (11) 3 RedFlagLinux X-Window  $(12)31$ KDE $(13)32$   $(14)321$   $(14)322$   $(14)323$   $(16)324$   $(17)33$ X-Window (17)3.3.1 (17)3.3.2 (19)3.3.3 (20)3.4  $(21)341$  OpenOffice(21)  $342$   $(29)343$   $(30)344$   $(32)345$   $(33)346$   $(33)$ 4 Linux (36)4.1 (36)4.1.1 Linux (36)4.1.2 (36)4.1.3  $(37)41.4$   $(37)41.5$   $(37)41.6$   $(47)41.7$  vi  $(47)42$  $RPM(50421 \quad RPM \quad (50422 \quad RPM \quad (51)423 \quad RPM \quad (52)424 \quad RPM$  $(52)425$  RPM  $(53)426$   $(54)427$   $(54)43$ 压缩(54)4.3.1 tar(55)4.3.2 gzip(56)4.3.3 bzip2(56)4.3.4 zgrep(57)4.3.5 compress(58)4.3.6 uncompress(58)4.3.7  $zip(58)4.38$  unzip(59) $4.39$  gunzip(59) $4.4$  (60) $4.41$  chmod(60) $4.42$  chown(61) $4.43$  chgrp(62) $4.44$  $\text{su}(62)4.45$  useradd adduser(62)4.4.6 passwd(63)4.5 (63)4.5.1 mount(63)4.5.2 umount(64)4.5.3  $df(64)4.5.4 du(64)4.5.5 fsck(65)4.6$   $(65)4.6.1$  ifconfig(66) $4.6.2$  ifup(66) $4.6.3$  ifdown(67) $4.6.4$  ethtool(67) $4.6.5$ mii-tool(67)4.6.6 route(67)4.6.7 netstat(68)4.6.8 ping(68)4.6.9 (68) 5 Linux  $(70)5.1$  FTP(70)5.1.1 FTP  $(70)5.1.2$  FTP  $(71)5.1.3$  FTP  $(72)51.4$  FTP  $(76)51.5$   $(77)51.6$   $(77)52$  Web(78)5.2.1 Web  $(78)5.22$  Web  $(79)5.23$  Web  $(80)5.2.4$   $(86)5.2.5$  $(87)5.26$   $(87)5.27$   $(88)5.3$  DNS(89)5.3.1 DNS  $(89)5.32$  DNS  $(90)5.33$  DNS  $(91)5.34$  DNS  $(91)5.3.5$  DNS  $(94)5.36$  DNS  $(94)537$   $(96)538$   $(96)54DHCP(98)541DHCP$   $(98)542DHCP$  $(98)5.43$  DHCP  $(99)5.44$  DHCP  $(100)5.45$  DHCP  $(104)5.46$ DHCP (104)5.4.7 (105)5.4.8 (105)5.5 Squid(106)5.5.1 Squid (106)5.5.2 Squid  $(106)5.5.3$  Squid  $(107)5.5.4$  Squid  $(107)5.5.5$  Squid  $(111)556$   $(111)56$ Sendmail $(112)561$  Sendmail $(112)562$   $(112)563$ Sendmail (113)5.6.4 (116)5.7 Postfix(116)5.7.1 Postfix (116)5.7.2 Postfix  $(116)57.3$   $(117) 6$  Linux  $(118)61$  NFS(118)6.1.1 NFS  $(118)6.1.2$  $(118)61.3$   $(119)61.4$   $(119)62$  Redmin $(119)621$  Redmin  $(120)622$  $(120)623$   $(120)624$   $(121)63$  Samba $(122)631$  Samba  $(122)632$  Samba  $(122)6.33$  Samba  $(122)6.34$  Samba  $(123)6.35$   $(126)6.36$  $(128)6.37$   $(129)6.38$   $(131)6.4$  Telnet(132)6.4.1 Telnet  $(132)6.4.2$  $Tehet$   $(132)6.4.3$   $(133)6.4.4$   $(134)6.5 SSH(135)6.51 SSH$   $(135)6.5.2 SSH$  $(135)6.53$   $(136)6.5.4$   $(137)6.5.5$   $(139)66$  $LVM(140661 LVM$   $(140662$   $(14067$   $(141)67.1$   $(141)67.2$  $(141)6.8$  VNC( $142)6.81$  VNC $(142)6.82$   $(143)6.83$  VNCServer( $143)6.84$  $(144)6.85$   $VNCServer(145)6.86$   $VNCViewer$   $(146)6.87$  $VNCServer(146)6.9$   $(147)6.9.1$   $(147)6.9.2$  $(147)69.3$   $(147)6.10$   $(148)6.101$   $(148)6.102$  $(149)$  7 Shell  $(151)$  7.1 Shell  $(151)$  7.1.1 Shell  $(151)$  7.1.2 Shell  $(151)$  7.2  $(152)7.21$   $(152)7.22$   $(153)7.23$   $(153)7.24$   $(155)7.3$   $(157)7.31$  $(157)7.32$   $(157)7.33$   $(164)7.4$  Shell  $(168)7.41$   $(168)7.42$   $(169)7.43$ 

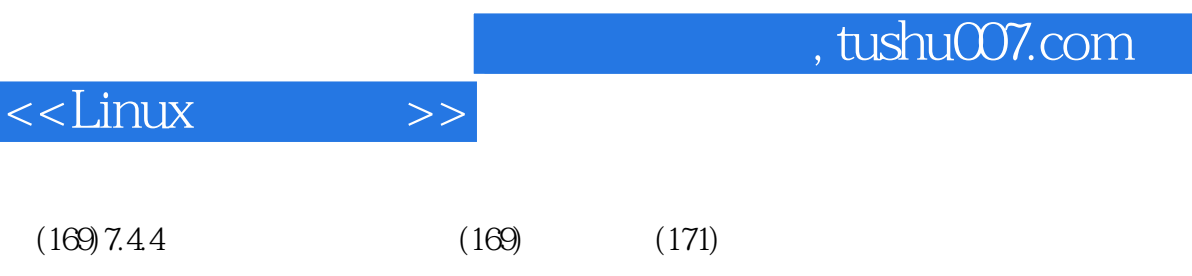

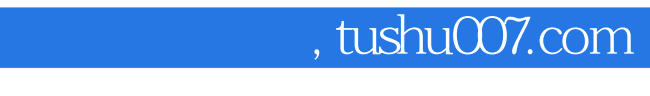

 $<<$ Linux  $>>$ 

Linux

## $,$  tushu007.com

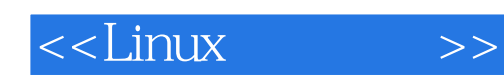

本站所提供下载的PDF图书仅提供预览和简介,请支持正版图书。

更多资源请访问:http://www.tushu007.com